IMA Falla al arrancar y muestra el Error 2144534515 en el proceso de arranque, o al intentar arrancarlo de forma manual en XenApp 6.5, mostrando el siguiente mensaje:

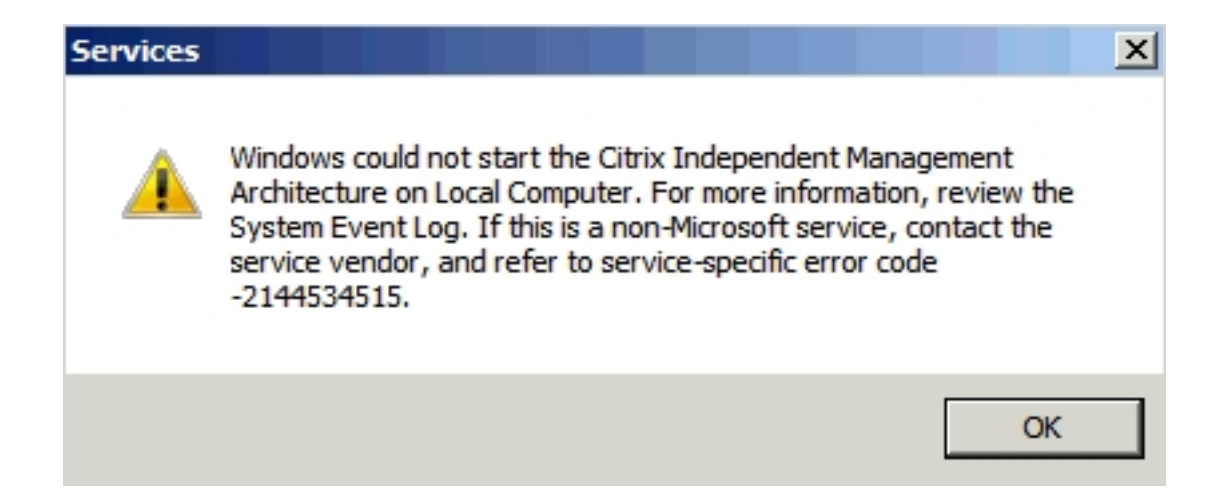

Este problema se produce cuando hay una inconsistencia entre el número del almacén de datos de la granja y de la construction de la construction de la construction de la construction de la construction de la construct clave de datos IMA hexadecimal .

Cuando se abre el visor de sucesos, se puede ver 4 eventos en los registros del sistema, el identificador de suceso 3609 muestra el error: "

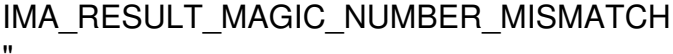

Escrito por xavisan Miércoles, 08 de Febrero de 2012 21:58 - Actualizado Miércoles, 08 de Febrero de 2012 22:10

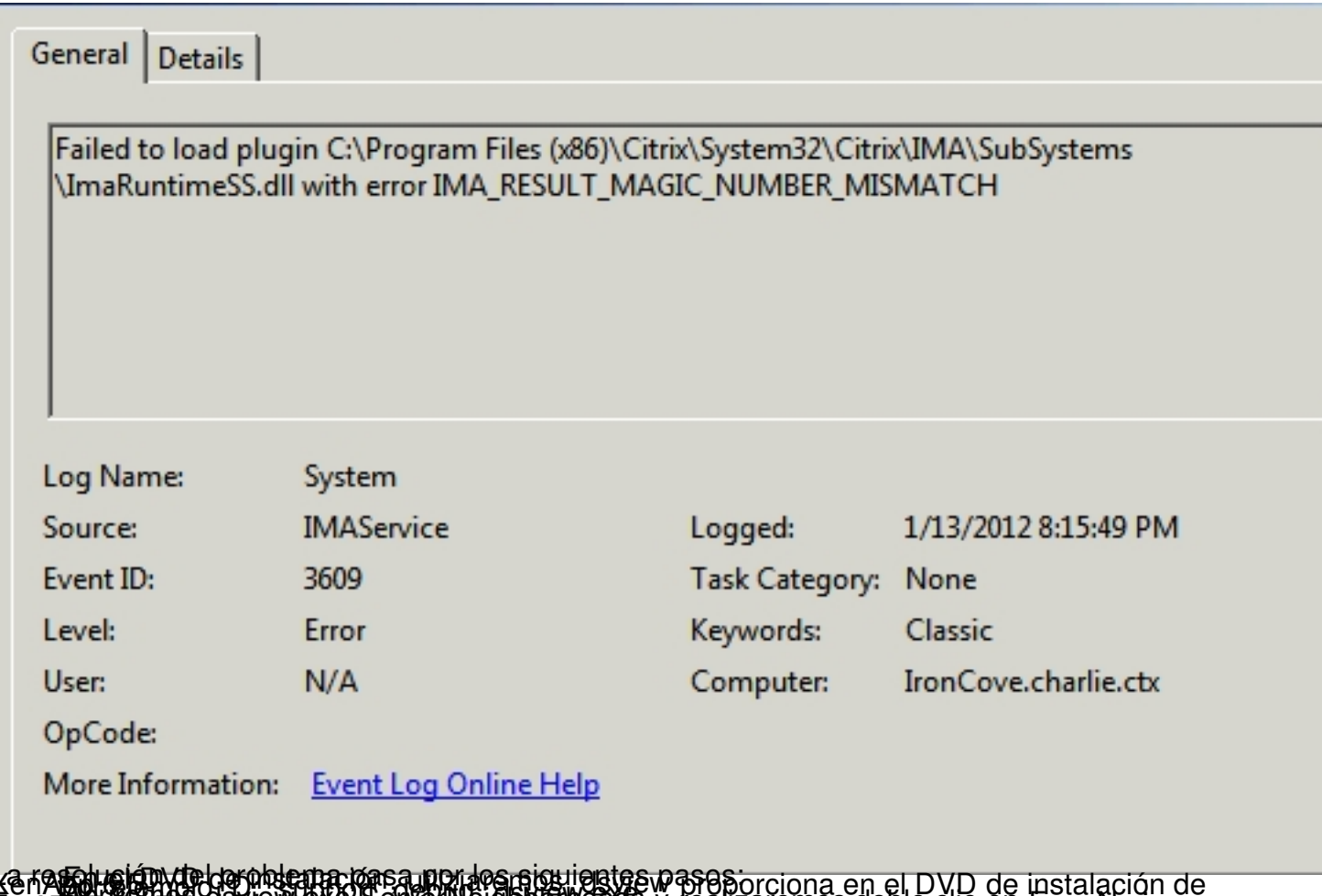

ke nagy gjánytolaroblema járása norj es siguigates passesorciona en el DVD de instalación de<br>**Farmislagió**UTE-dsview.exe Serverveighouwcods y realizaremos doble clic en FarmName,

Escrito por xavisan Miércoles, 08 de Febrero de 2012 21:58 - Actualizado Miércoles, 08 de Febrero de 2012 22:10

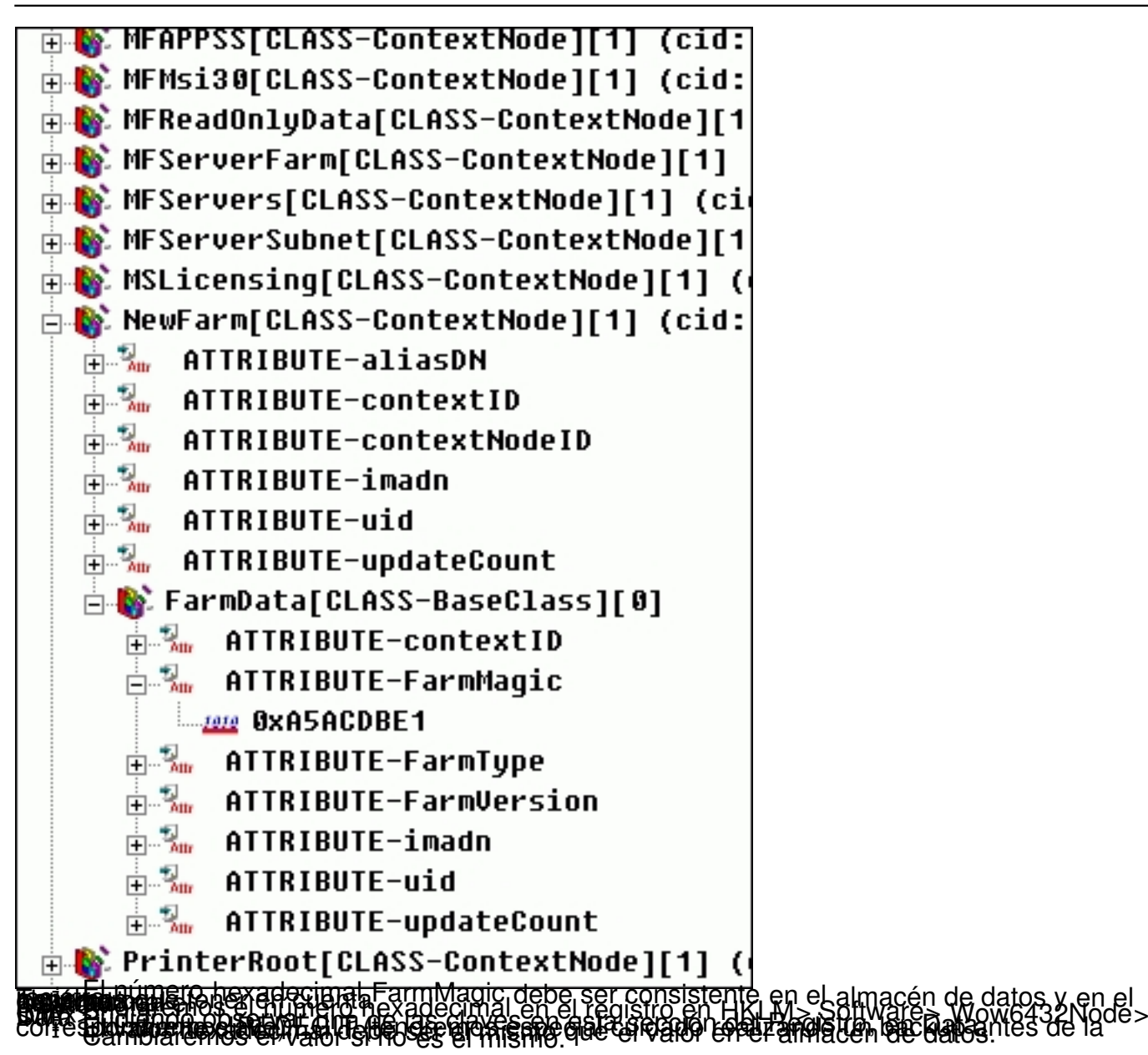

Escrito por xavisan

Miércoles, 08 de Febrero de 2012 21:58 - Actualizado Miércoles, 08 de Febrero de 2012 22:10

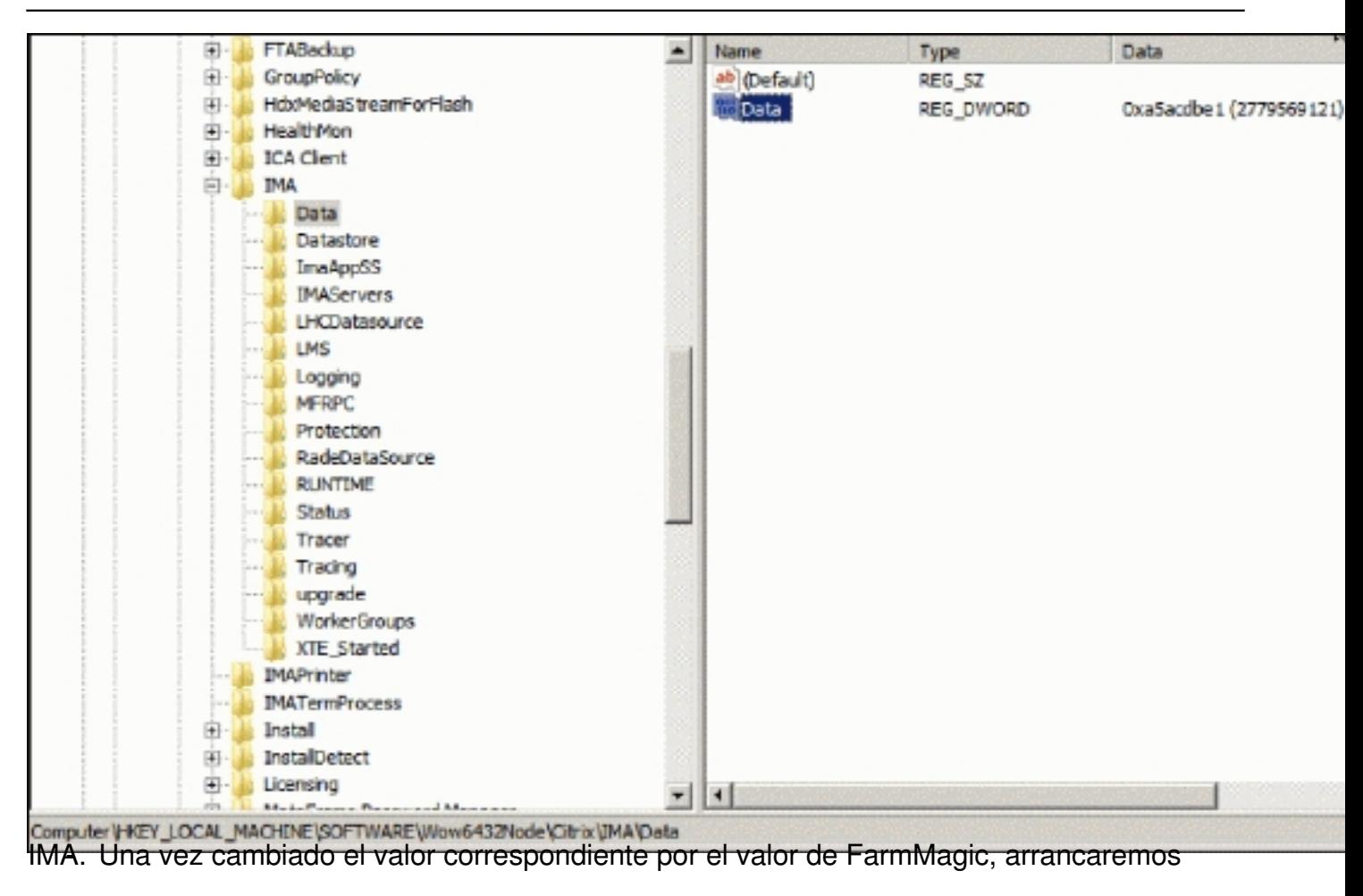